## **Photoshop Cs2 Filter Plugins Free Download \_\_LINK\_\_**

Adobe Photoshop is a well-known software, and has been around for many years. It's also one of the most popular image editing software programs that we have. Adobe Photoshop is available for free on their website; however, one can't purchase it because of the license terms. If one would like to purchase it, they must pay for the license, which is not cheap. Another way to get Adobe Photoshop on your PC is to have a keygen and crack Adobe Photoshop. This is online, and the price is much lower than the price that would be charged on a local store. If you have this kind of software, you will need to crack it. The way you crack Adobe Photoshop is to download the software, and then follow the instructions on how to crack it. In this process, you will need to crack Adobe Photoshop. Cracking software can be risky, so we suggest that you know what you're doing.

[Download](http://blogbasters.com/angioplasties/QWRvYmUgUGhvdG9zaG9wIDIwMjEgKFZlcnNpb24gMjIuNC4zKQQWR/coat/ZG93bmxvYWR8UUwxWVhkMWZId3hOamN5TlRreU5UYzBmSHd5TlRrd2ZId29UU2tnVjI5eVpIQnlaWE56SUZ0WVRVeFNVRU1nVmpJZ1VFUkdYUQ/congealed.ensco/convened?crowder=helobacter)

For light processing of simple tasks, Photoshop is easier to use than a design program, but there is a learning curve. Some of the tools require a lot of practice and stamina to get them to where you want them to be. However the tools are also easy enough to use for someone with a little Photoshop experience to get the job done. Adobe Photoshop allows you to add text easily to your pictures of websites. You can change the size, color, background and shadow. Although the tool is easy to use we have to use the help documentation to understand and use this tool. Adobe Photoshop continues to be the most powerful tool for painters, illustrators and graphic designers. Photoshop CC 2019 provides a fully customizable workspace, new features and performance improvements that deliver amazing productivity for everyone. A big thanks to Scott Maudsley – Senior Product Manager for Photoshop at Adobe – for answering my questions as best as he could. Long story short: If you want to know it, you need to go to Photoshop CS. And if you want to stay an outcast, a person of interest to the FBI, then leave the F-word out of everything you say and do. "They don't want you to look at it," said Scott Maudsley of Photoshop at the Edge event at Galerie, the European flagship of the Edge Show . "It's a beautiful, powerful, revolutionary piece of software. For reasons I don't quite understand, some people don't want to see what it can do."

"But it is a beautiful thing. They [FBI agents] want to know what happened, and they don't care what we're doing."

"The FBI agents are going to make up their own minds," said Maudsley. "The FBI has always been a very independent, and in the end, you're not doing anything wrong. You're just glorifying one of the world's finest pieces of art – an icon of free expression." 25 *Edge* contributors presented at the event, which included interviews with *Edge* editors and some of the artists whose work graces the cover of *Edge*.

## **Adobe Photoshop 2021 (Version 22.4.3)License Key Full Windows 10-11 64 Bits 2023**

## **What software do most graphic designers use?**

Adobe Photoshop is the most popular and versatile software on the market that is favored by most graphic designers, digital artists, and photo editors, etc.

The idea of running software as complex as Photoshop directly in the browser would have been hard to imagine just a few years ago. However, by using various new web technologies, Adobe has now brought a public beta of Photoshop to the web.Oct 26, 2021 — Updated May 12, 2022 *Thomas Nattestad* Twitter *Nabeel Al-Shamma* GitHub On this page

Why Photoshop came to the web How Photoshop came to the web WebAssembly porting with Emscripten WebAssembly debugging High performance storage P3 color space for canvas Web Components and Lit Service worker caching with Workbox What's next for Adobe on the web

Over the last three years, Chrome has been working to empower web applications that want to push the boundaries of what's possible in the browser. One such web application has been Photoshop. The idea of running software as complex as Photoshop directly in the browser would have been hard to imagine just a few years ago. However, by using various new web technologies, Adobe has now brought a public beta of Photoshop to the web. (If you prefer watching over reading, this article is also available as a video.) e3d0a04c9c

## **Adobe Photoshop 2021 (Version 22.4.3) With License Code [Win/Mac] [32|64bit] {{ lifetimE patch }} 2023**

Adobe Photoshop: A Complete Course and Compendium of Features is your guide to creating, editing, and enhancing images and designs in Adobe Photoshop. Whether you're retouching a photograph, making a simulated chalk drawing, or creating a composite photo with a 3D drawing, Photoshop is the tool for you—and this book will teach you what you need to know. Add a logo to your existing photo, fill out the information required, and then add a new layer. Use the paint bucket tool to start with a white canvas. Click on the onion of the logo you want to add and drag it over the new layer. Select the text tool dialog box and start to type out the text. Double click and type out a new text in the next layer and change the font to the desired one. Repeat this process to add as many text layers as needed. Select filters from the top menu bar of Photoshop and then click on Filter, and then click Browse. Browse to the photo you wish to filter. But ensure you have place the photo in the folder that includes the filter. Once done, Filter your photo to get the desired effect. Click in the photo and click the empty canvas to export the new photo. The following is a list of some Adobe Photoshop features. This list is just not in any particular order, but are presented here such that they relate to best practices and the professional use cases. **Line Tool –** The Photoshop line tool is one of the most useful tools present in any photographer or designer's toolkit. It gives us different options to make not just lines, but also curves and arcs, making the tool as a whole more versatile. With the new release, this tool is much sharper and much easy to use.

photoshop cs2 software free download full version windows 7 adobe photoshop cs2 software free download for windows 7 adobe photoshop cs2 free download full version for windows 7 filehippo photoshop cs2 download free windows 7 adobe photoshop cs4 setup download shapes download photoshop download / install adobe photoshop cs6 free latest zip file-2019 adobe photoshop apk download free adobe photoshop app download free adobe photoshop android download free

Analyzing the human data has been a major trend in recent years, and with this new application, users can find data analysis methods such as behavioral patterns and emotion expressions in photos using the Sensei technology. The Adobe Photoshop portable applications boasts the highly capable tools that allow users to get the best out of their unique experiences. It is designed to operate on the most portable devices, and you can upload and edit photos, create images, and add text and more without an internet connection — which is one of the big advantages over a desktop application. Image Matching: It allows you to make subtle changes in your photos using color, texture, or text information. The process is quite similar to an automated natural-image-processing program used for correcting pests and anomalies in digital photography. The new 'Dodge & Burn' tool works extremely well in the editing process, applying a kind of selective photo restoration. You can create a 'burn' effect by blasting away the highlights, leaving only the brightest section of the image intact. The Curves tool, another tool that has been part of Photoshop for decades, now includes a new powerful flatten adjustment that allows you to quickly flatten a series of images at once. You can choose different layers that can be adjusted, and control the layers behavior and properties. One of the greatest weaknesses in Photoshop is its use of layers. A basic tool you can use to correct an image is cloning. Clone is a great tool, and you can use it to correct the background or remove unwanted elements. You can also use the Clone tool to move portions of one object into another,

correct or change the size and shape of an object.

Nowadays, plug-ins play a crucial role to enhance the performance of the software. In this context, previews or trackbacks from plug-ins enhance the designing process, making it easier for the designers. Install plug-ins in Photoshop to watch a video tutorial, view a screencast or run the latest demo or video tour. Installation of a plug-in often requires copying some files from the Lightroom or Photoshop Native format. Usually, the plug-in is normally compatible with Lightroom Classic or Photoshop Elements. A few examples of these plug-ins include Magic Scroll, Magic Lasso, Magic Brush, Defocus, and Content Aware Scale and in future, many more with new features released by Adobe. Marks are important in the graphic design world. Adobe Photoshop has introduced a super new editing feature, and you can simply create a straight box around, pencil-style or round-style marks. To identify the best tools and features in Photoshop, check out this list. The editing feature can be used for high-level registration and coordinate users with different manufacturing processes. Marks appear in the selection process or selection target areas. Gradients are used to simplify the design process and give the design a more professional look. Photoshop has added more than 40 new gradient filters to help you achieve perfect results. By blending images in layers, you can create complex gradient effects that make all the difference to your designs. Additionally, the new Curves Gradient filter is a great tool that allows you to correct the saturation of your images in a minute. Examine the list of best Photoshop tools and features to learn more.

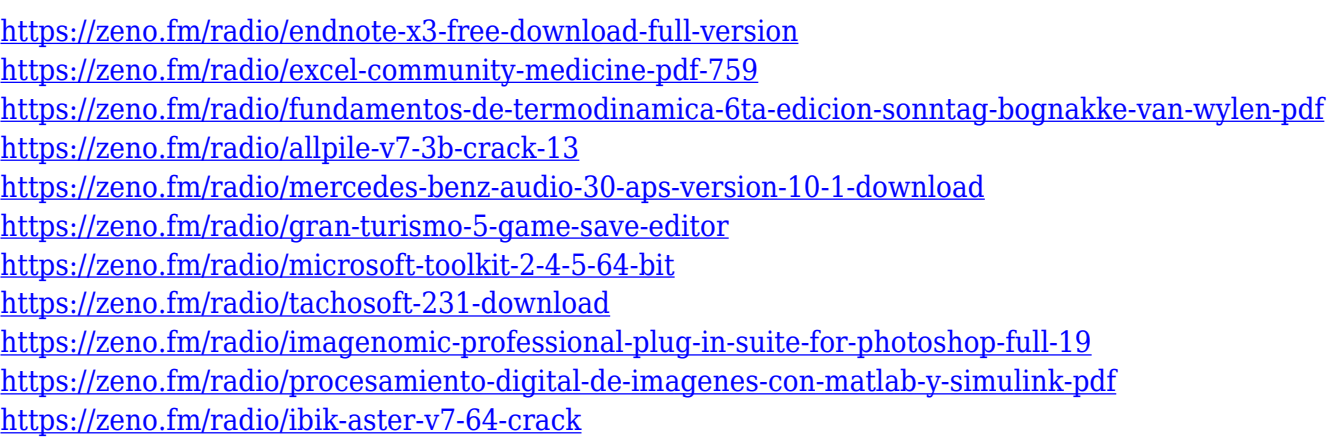

In this Photoshop CS5.1 book we'll take you step-by-step through the process of learning the ins and outs of this powerful application. We'll guide through the new features, tips, and tricks that enable you to get great looking images from your photos. Excellent ideas are born within moments using the most convenient interface of all: your computer. Photoshop CS5 offers some new features to make your creative process and productivity spark. If you want to get the most out of Photoshop, its features must be well understood. The CS5.1 CS5 CS5.1 book will cover all of its creative features. Photoshop CS5.1 book: Install the CS5.X release, get up and running with CS5.1, and master the new and exciting world of Photoshop new features. Photoshop brings together digital imaging, photo and graphic editing, and compositing to create a powerful, flexible environment. This book will guide you through all of these Photoshop functions to help you get the most out of it, and get to know how to turn your ideas into a brilliant weekly newspaper. Whether you're a seasoned Adobe Photoshop user looking for an advanced hands-on tutorial or a beginner looking for a comprehensive, yet easyto-follow, Photoshop book, this book will help your creativity soar.

I'm Jack. I love writing, reading, playing video games, anime, eating out and cooking. I love visiting

new places nearby and I like to travel. Join us as we plan our holidays! If you found any problem leave a comment he'll reply as soon as possible.

<https://uriankhai.at/wp-content/uploads/2023/01/Psd-Download-For-Photoshop-TOP.pdf> <https://sarabhumi.com/photoshop-cs4-free-download-full-version-mac-new/> <https://thepurepolitics.com/wp-content/uploads/2023/01/jassuth.pdf> [http://www.cpakamal.com/wp-content/uploads/2023/01/Download-Adobe-Photoshop-CC-2019-Versio](http://www.cpakamal.com/wp-content/uploads/2023/01/Download-Adobe-Photoshop-CC-2019-Version-20-License-Keygen-2023.pdf) [n-20-License-Keygen-2023.pdf](http://www.cpakamal.com/wp-content/uploads/2023/01/Download-Adobe-Photoshop-CC-2019-Version-20-License-Keygen-2023.pdf) [https://www.pedomanindonesia.com/advert/photoshop-cs3-brushes-free-download-\\_top\\_/](https://www.pedomanindonesia.com/advert/photoshop-cs3-brushes-free-download-_top_/) [http://feedmonsters.com/wp-content/uploads/2023/01/Download-free-Adobe-Photoshop-2022-Registr](http://feedmonsters.com/wp-content/uploads/2023/01/Download-free-Adobe-Photoshop-2022-Registration-Code-64-Bits-2023.pdf) [ation-Code-64-Bits-2023.pdf](http://feedmonsters.com/wp-content/uploads/2023/01/Download-free-Adobe-Photoshop-2022-Registration-Code-64-Bits-2023.pdf) [http://raga-e-store.com/download-photoshop-2021-version-22-2-serial-number-with-keygen-for-mac-a](http://raga-e-store.com/download-photoshop-2021-version-22-2-serial-number-with-keygen-for-mac-and-windows-x32-64-new-2023/) [nd-windows-x32-64-new-2023/](http://raga-e-store.com/download-photoshop-2021-version-22-2-serial-number-with-keygen-for-mac-and-windows-x32-64-new-2023/) <http://moonreaderman.com/photoshop-cs6-download-free-cracked-2023/> <https://nelsonescobar.site/adobe-photoshop-2021-version-22-0-1-product-key-update-2023/> <https://luxurygamingllc.com/adobe-photoshop-cs-7-0-free-download-filehippo-best/> <https://futcoinsshop.ru/photoshop-cs6-apk-free-download-for-pc-new/> [https://superstitionsar.org/wp-content/uploads/2023/01/Photoshop\\_2021\\_Version\\_2211\\_\\_Download\\_F](https://superstitionsar.org/wp-content/uploads/2023/01/Photoshop_2021_Version_2211__Download_Full_Version_2022.pdf) [ull\\_Version\\_2022.pdf](https://superstitionsar.org/wp-content/uploads/2023/01/Photoshop_2021_Version_2211__Download_Full_Version_2022.pdf) [https://happybirthday2me.com/wp-content/uploads/2023/01/Adobe-Photoshop-2022-License-Code-Ke](https://happybirthday2me.com/wp-content/uploads/2023/01/Adobe-Photoshop-2022-License-Code-Keygen-WinMac-x3264-last-releAse-2022.pdf) [ygen-WinMac-x3264-last-releAse-2022.pdf](https://happybirthday2me.com/wp-content/uploads/2023/01/Adobe-Photoshop-2022-License-Code-Keygen-WinMac-x3264-last-releAse-2022.pdf) [https://joyfuljourneyresources.net/wp-content/uploads/2023/01/Adobe-Photoshop-2021-Version-2242-](https://joyfuljourneyresources.net/wp-content/uploads/2023/01/Adobe-Photoshop-2021-Version-2242-Activator-2023.pdf) [Activator-2023.pdf](https://joyfuljourneyresources.net/wp-content/uploads/2023/01/Adobe-Photoshop-2021-Version-2242-Activator-2023.pdf) <https://smartcoast.org/download-driver-photoshop-cs4-hot/> [https://shiphighline.com/wp-content/uploads/2023/01/Download-Adobe-Photoshop-CC-2019-Product-](https://shiphighline.com/wp-content/uploads/2023/01/Download-Adobe-Photoshop-CC-2019-Product-Key-Full-WinMac-last-releAse-2023.pdf)[Key-Full-WinMac-last-releAse-2023.pdf](https://shiphighline.com/wp-content/uploads/2023/01/Download-Adobe-Photoshop-CC-2019-Product-Key-Full-WinMac-last-releAse-2023.pdf) [https://www.thebangladeshikitchen.com/wp-content/uploads/2023/01/Photoshop-2021-Version-2211-](https://www.thebangladeshikitchen.com/wp-content/uploads/2023/01/Photoshop-2021-Version-2211-Download-License-Keygen-WinMac-64-Bits-last-releAse-2022.pdf) [Download-License-Keygen-WinMac-64-Bits-last-releAse-2022.pdf](https://www.thebangladeshikitchen.com/wp-content/uploads/2023/01/Photoshop-2021-Version-2211-Download-License-Keygen-WinMac-64-Bits-last-releAse-2022.pdf) <https://www.iscribble.org/wp-content/uploads/2023/01/spargar.pdf> [https://arabamericanbusinesscommunity.org/wp-content/uploads/2023/01/Adobe-Photoshop-2021-Ve](https://arabamericanbusinesscommunity.org/wp-content/uploads/2023/01/Adobe-Photoshop-2021-Version-2251-Download-free-Free-Registration-Code-X64-lAtest-versIo.pdf) [rsion-2251-Download-free-Free-Registration-Code-X64-lAtest-versIo.pdf](https://arabamericanbusinesscommunity.org/wp-content/uploads/2023/01/Adobe-Photoshop-2021-Version-2251-Download-free-Free-Registration-Code-X64-lAtest-versIo.pdf) <http://1powersports.com/wp-content/uploads/2023/01/galrai.pdf> [https://cambodiaonlinemarket.com/download-free-adobe-photoshop-express-crack-free-registration-c](https://cambodiaonlinemarket.com/download-free-adobe-photoshop-express-crack-free-registration-code-x64-hot-2022/) [ode-x64-hot-2022/](https://cambodiaonlinemarket.com/download-free-adobe-photoshop-express-crack-free-registration-code-x64-hot-2022/) <https://www.riobrasilword.com/2023/01/01/photoshop-psd-download-free-windows-7-free/> <https://conbluetooth.net/wp-content/uploads/2023/01/octasan.pdf> <https://musicdowntown.org/photoshop-psd-layers-download-patched/> [https://parupadi.com/wp-content/uploads/2023/01/Adobe-Photoshop-CC-2018-Version-19-With-Licen](https://parupadi.com/wp-content/uploads/2023/01/Adobe-Photoshop-CC-2018-Version-19-With-Licence-Key-WinMac-3264bit-2023.pdf) [ce-Key-WinMac-3264bit-2023.pdf](https://parupadi.com/wp-content/uploads/2023/01/Adobe-Photoshop-CC-2018-Version-19-With-Licence-Key-WinMac-3264bit-2023.pdf) <http://itsasistahthing.com/?p=3778> [https://www.articlemarketingitaliano.it/wp-content/uploads/2023/01/Download-Adobe-Photoshop-Cs4](https://www.articlemarketingitaliano.it/wp-content/uploads/2023/01/Download-Adobe-Photoshop-Cs4-Free-For-Windows-2021.pdf) [-Free-For-Windows-2021.pdf](https://www.articlemarketingitaliano.it/wp-content/uploads/2023/01/Download-Adobe-Photoshop-Cs4-Free-For-Windows-2021.pdf) [https://100comments.com/wp-content/uploads/2023/01/Photoshop-2022-With-Activation-Code-PCWin](https://100comments.com/wp-content/uploads/2023/01/Photoshop-2022-With-Activation-Code-PCWindows-x3264-2022.pdf) [dows-x3264-2022.pdf](https://100comments.com/wp-content/uploads/2023/01/Photoshop-2022-With-Activation-Code-PCWindows-x3264-2022.pdf) <https://globalecotourismnews.com/wp-content/uploads/2023/01/Photoshop-Cs-40-Download-NEW.pdf> [http://agrit.net/2023/01/download-adobe-photoshop-2021-version-22-4-with-keygen-free-license-key](http://agrit.net/2023/01/download-adobe-photoshop-2021-version-22-4-with-keygen-free-license-key-windows-10-11-64-bits-2023/)[windows-10-11-64-bits-2023/](http://agrit.net/2023/01/download-adobe-photoshop-2021-version-22-4-with-keygen-free-license-key-windows-10-11-64-bits-2023/) [https://elenabacchini.com/wp-content/uploads/2023/01/Adobe-Photoshop-CC-2018-Full-Product-Key-](https://elenabacchini.com/wp-content/uploads/2023/01/Adobe-Photoshop-CC-2018-Full-Product-Key-License-Key-Full-updAte-2023.pdf)

[License-Key-Full-updAte-2023.pdf](https://elenabacchini.com/wp-content/uploads/2023/01/Adobe-Photoshop-CC-2018-Full-Product-Key-License-Key-Full-updAte-2023.pdf)

[https://mentorus.pl/wp-content/uploads/2023/01/Photoshop-Cs6-2020-Download-For-Pc-CRACKED.p](https://mentorus.pl/wp-content/uploads/2023/01/Photoshop-Cs6-2020-Download-For-Pc-CRACKED.pdf) [df](https://mentorus.pl/wp-content/uploads/2023/01/Photoshop-Cs6-2020-Download-For-Pc-CRACKED.pdf)

[https://www.scalping.es/wp-content/uploads/2023/01/Adobe-Photoshop-Cs6-Download-Free-For-Win](https://www.scalping.es/wp-content/uploads/2023/01/Adobe-Photoshop-Cs6-Download-Free-For-Windows-10-WORK.pdf) [dows-10-WORK.pdf](https://www.scalping.es/wp-content/uploads/2023/01/Adobe-Photoshop-Cs6-Download-Free-For-Windows-10-WORK.pdf)

<https://enrichingenvironments.com/wp-content/uploads/2023/01/quaqger.pdf>

[https://skilled-space.sfo2.digitaloceanspaces.com/2023/01/Download-Adobe-Photoshop-CC-2018-Vers](https://skilled-space.sfo2.digitaloceanspaces.com/2023/01/Download-Adobe-Photoshop-CC-2018-Version-19-With-Licence-Key-Activation-Code-With-Keygen-X.pdf) [ion-19-With-Licence-Key-Activation-Code-With-Keygen-X.pdf](https://skilled-space.sfo2.digitaloceanspaces.com/2023/01/Download-Adobe-Photoshop-CC-2018-Version-19-With-Licence-Key-Activation-Code-With-Keygen-X.pdf)

[https://www.kiochi.com/%product\\_category%/noise-reduction-plugin-for-photoshop-7-0-free-downloa](https://www.kiochi.com/%product_category%/noise-reduction-plugin-for-photoshop-7-0-free-download-free) [d-free](https://www.kiochi.com/%product_category%/noise-reduction-plugin-for-photoshop-7-0-free-download-free)

<https://www.m-loom.com/wp-content/uploads/2023/01/yabajae.pdf>

[https://whichpowertool.com/wp-content/uploads/2023/01/Adobe\\_Photoshop\\_2021\\_Version\\_224.pdf](https://whichpowertool.com/wp-content/uploads/2023/01/Adobe_Photoshop_2021_Version_224.pdf) <https://autodohoang.com/wp-content/uploads/2023/01/linerne.pdf>

[https://www.sensoragencia.com/wp-content/uploads/2023/01/Photoshop-2020-Download-Activator-W](https://www.sensoragencia.com/wp-content/uploads/2023/01/Photoshop-2020-Download-Activator-WIN-MAC-NEw-2022.pdf) [IN-MAC-NEw-2022.pdf](https://www.sensoragencia.com/wp-content/uploads/2023/01/Photoshop-2020-Download-Activator-WIN-MAC-NEw-2022.pdf)

SPARK ON. Cloud, Productivity and Education (SPE) focuses on positioning Adobe as a leader in cloud technologies. This work covers five cloud offerings: Creative Cloud, Creative Suite for Enterprise, Creative Cloud Photography, Creative Cloud for Media and Creative Cloud for Integrated Design. It also lays out how these products deliver on Adobe's enterprise vision of trusted workflows, trusted collaboration across the enterprise and the trusted ecosystem for creative pros. Share for Review (beta) is a collaboration tool that enables users to share their work from Photoshop right to their favorite social or communication platforms, including Facebook, LinkedIn, Twitter and Instagram, without leaving Photoshop. You can check out the video demos below: